## Алгоритм подачи заявки на Карьерном портале

## [https://team.rzd.ru](https://team.rzd.ru/)

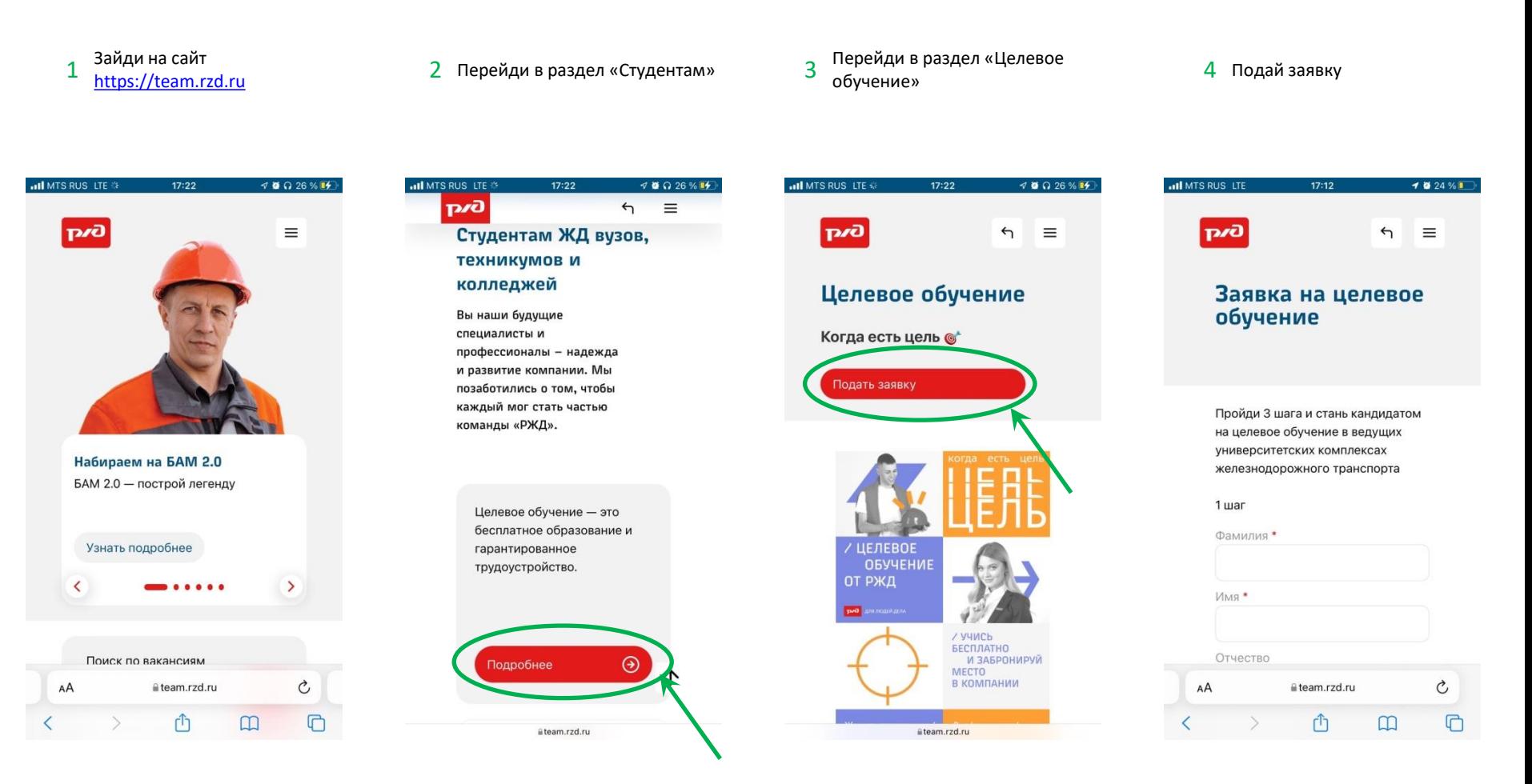

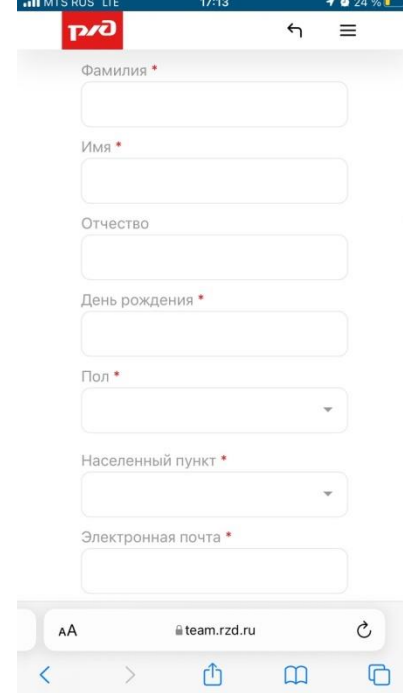

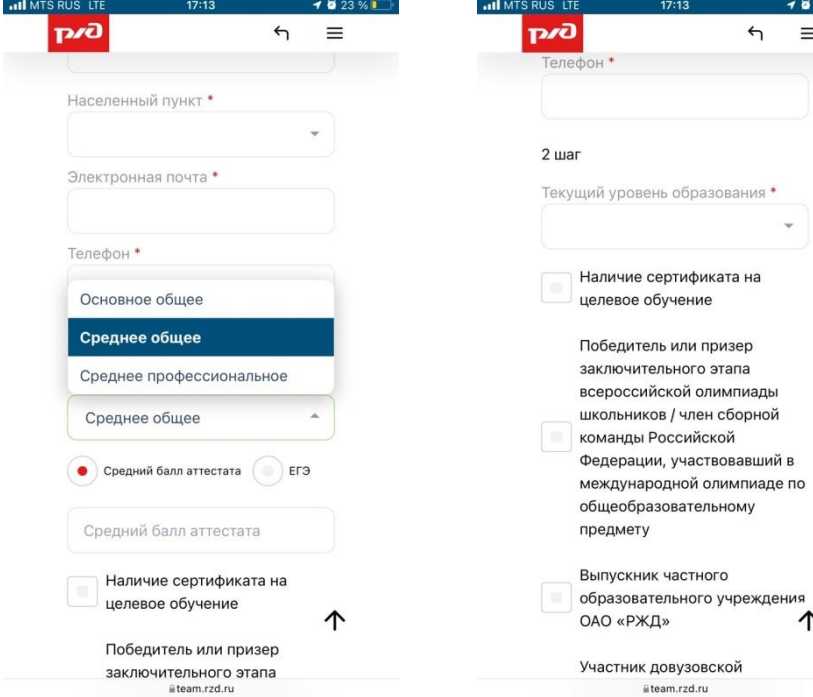

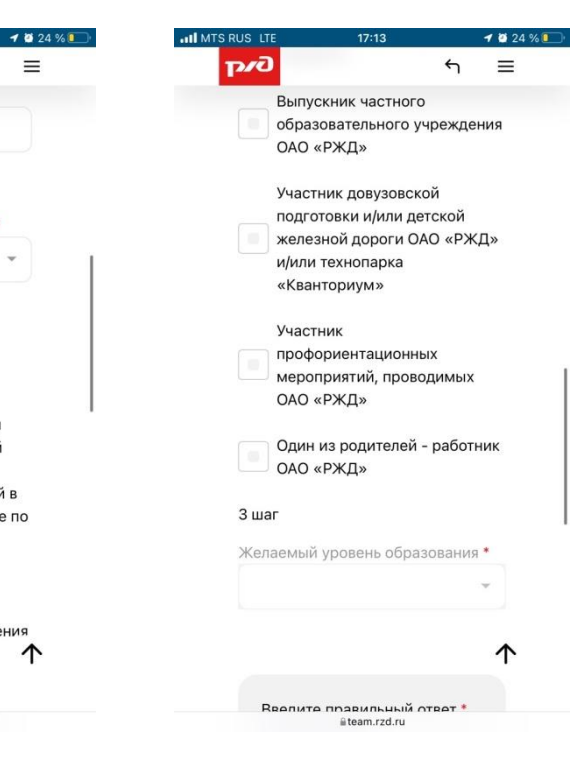

 $\equiv$ 

 $\mathbf{v}$ 

个

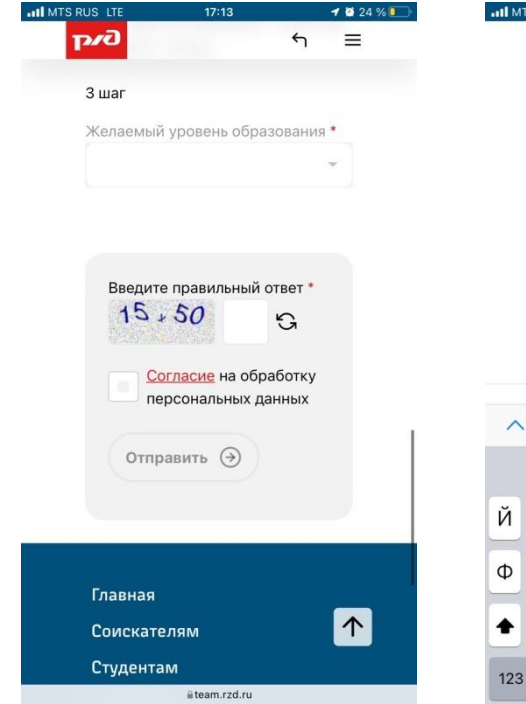

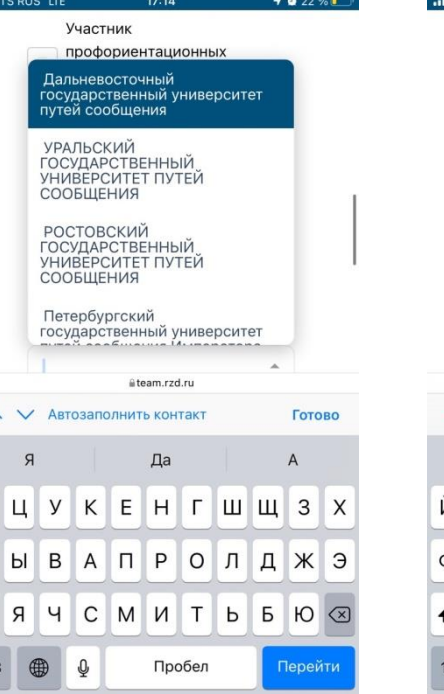

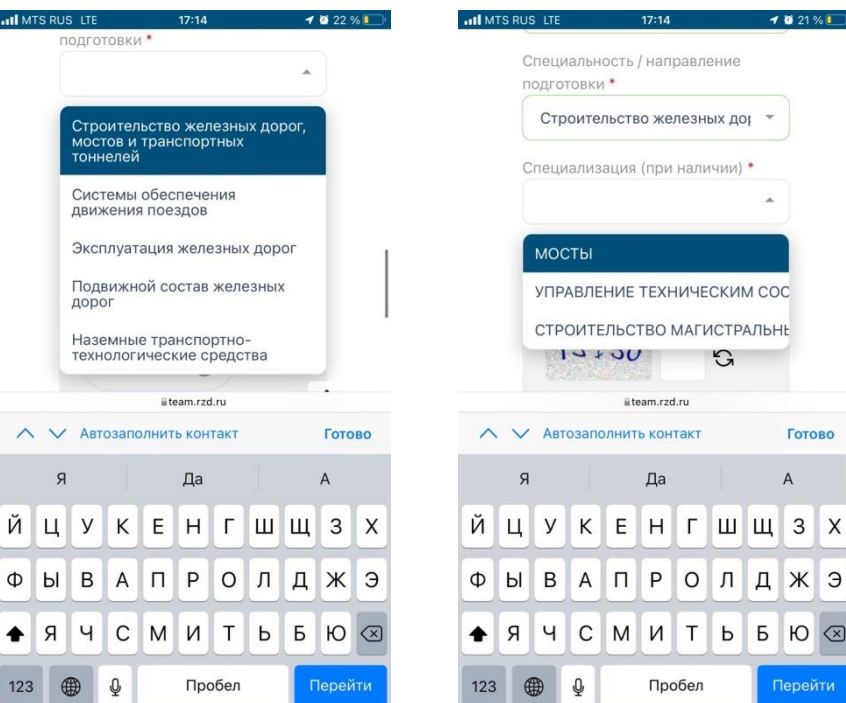

 $1021%$ 

Готово

 $\overline{A}$ 

 $5$  Ю  $\otimes$ 

Перейти

 $\overline{\phantom{a}}$